# **Statistical Methods of Data Analysis**

Ulrich Husemann Humboldt-Universität zu Berlin Winter Semester 2010/2011

# **4 Monte Carlo Methods**

- 4.1 Introduction
- 4.2 Random number generators
	- **•** real random numbers
	- pseudo random numbers
	- quasi random numbers
- 4.3 Random numbers for arbitrary PDFs
	- **Transformation method**
	- Rejection sampling (Hit-or-miss method)
	- **•** Integration
	- **•** Reweighting

Statistical Methods of Data Analysis (P23.1.2b), HU Berlin, WS 2010/2011, Lecture #6

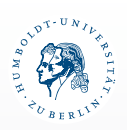

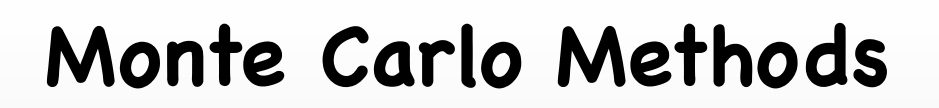

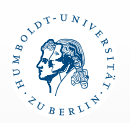

3

- **Introduction To Monte Carlo Algorithms**  $\bullet$ 
	- **W. Krauth, arXiv:cond-mat/9612186v2**
- **Example: Monte Carlo Determination of π**  $\bullet$

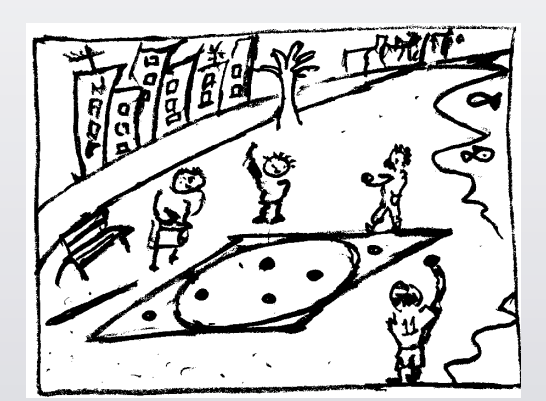

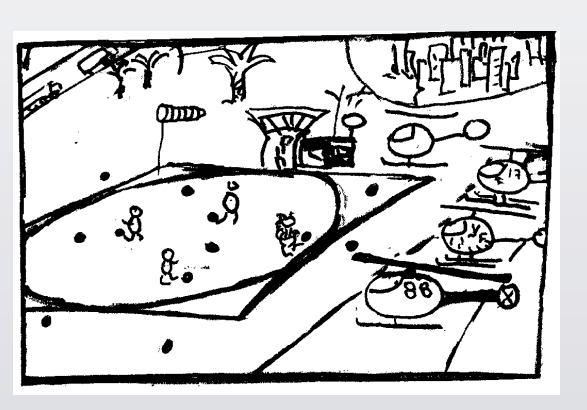

Statistical Methods of Data Analysis (P23.1.2b), HU Berlin, WS 2010/2011, Lecture #6

**Random Number Generators**

 $r_{i+i} = (r_i \cdot a + c) \mod m$ 

as implemented in ROOT TRandom class  $\begin{array}{ccc} & & & \text{if} & \mathbb{R}^n \end{array}$ Linear Congruent Generator

 $\sim$ 

TRandom.cxx: 498

TRandom.cxx: 532

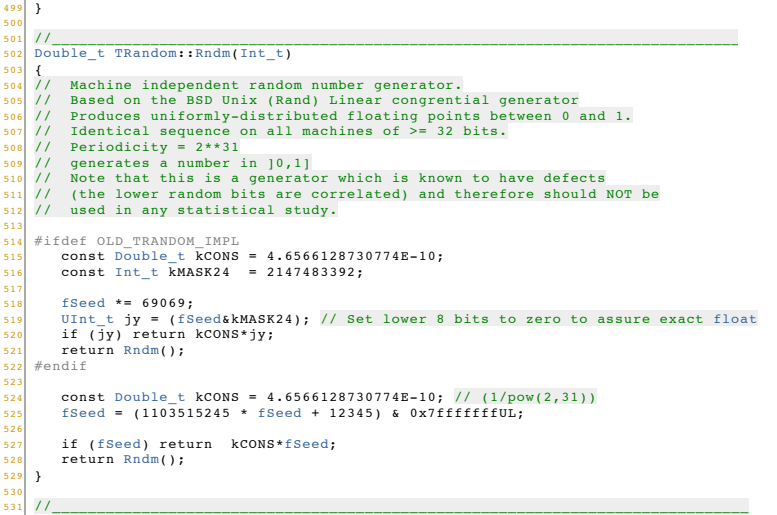

void TRandom::RndmArray(Int\_t n, Double\_t \*array)

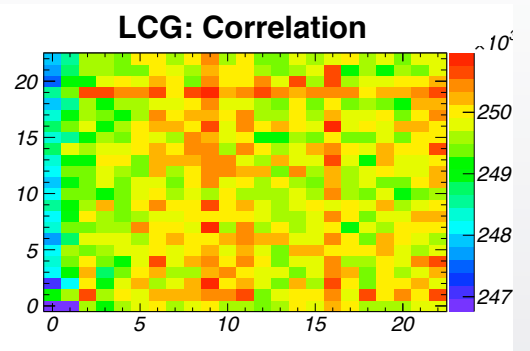

Correlation between floating point representations of mantisse (23 least significant bits) of two consequent random numbers

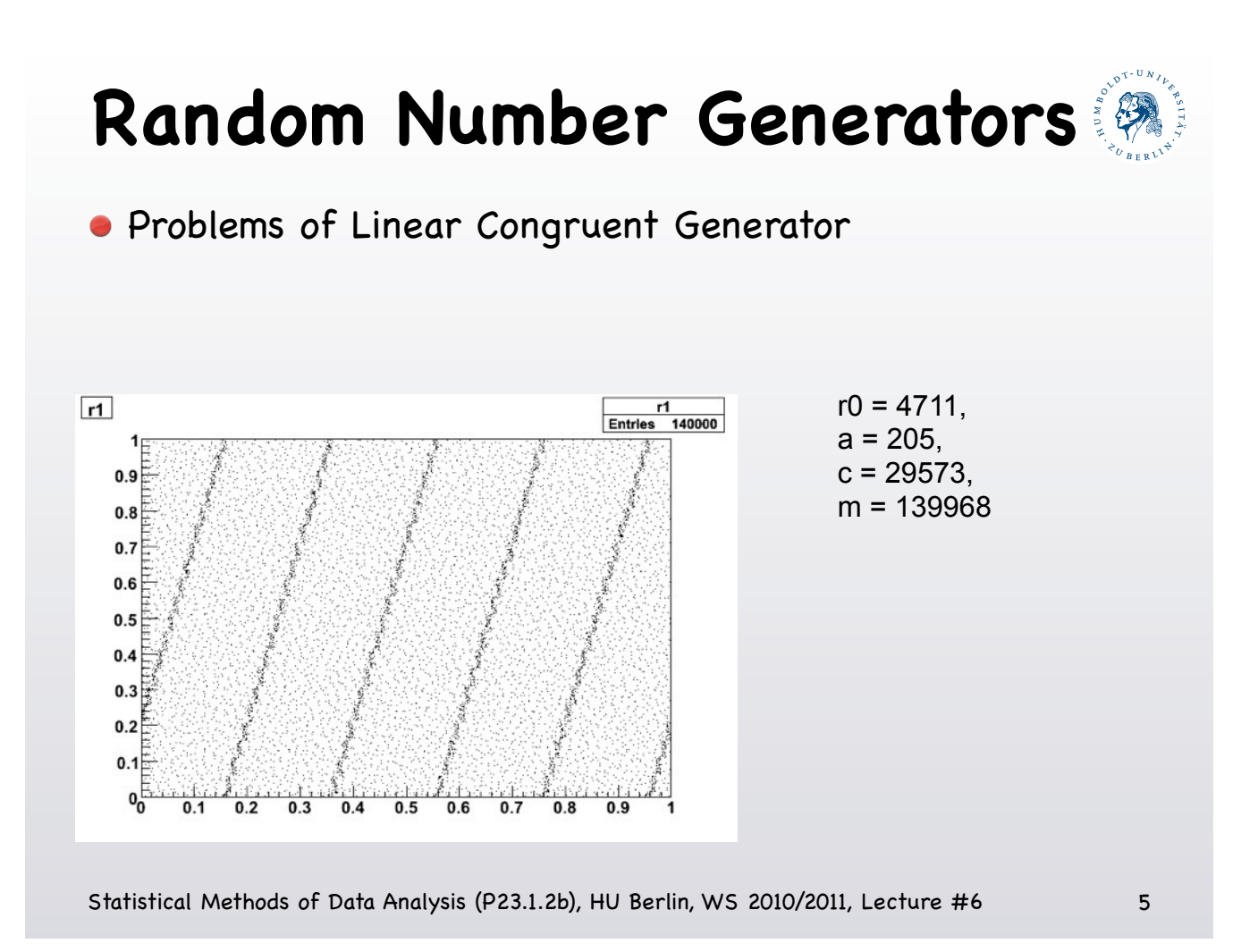

## **Random Number Generators**

as implemented in ROOT TRandom3 class Mersenne Twistor

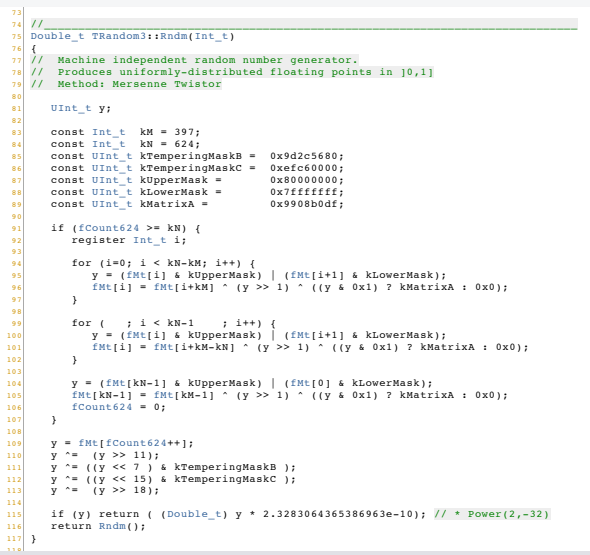

#### *0 5 10 15 20 0 5 10 15 20 245 250* **Mersenne Twistor: Correlation**  $\frac{10}{2}$

Correlation between floating point representations of mantisse (23 least significant bits) of two consequent random numbers

## **Quasi random number**

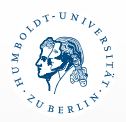

#### Example: Sobol sequence

- Better uniformity
- **•** Faster integration
- Not useful Monte Carlo event generation

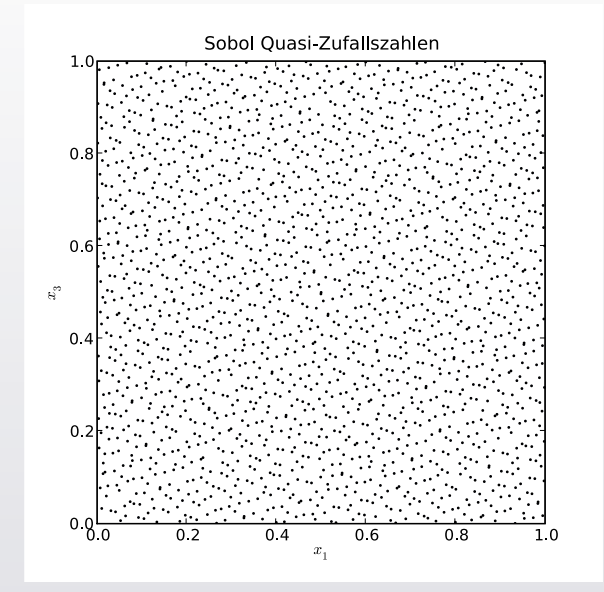

Statistical Methods of Data Analysis (P23.1.2b), HU Berlin, WS 2010/2011, Lecture #6

**Algorithms**

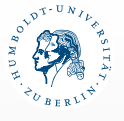

7

Tabelle 5.1: Erzeugungsalgorithmen von Zufallszahlen einiger wichtiger Wahrscheinlichkeitsverteilungen aus gleichverteilten Zufallszahlen  $z$  in [0, 1].

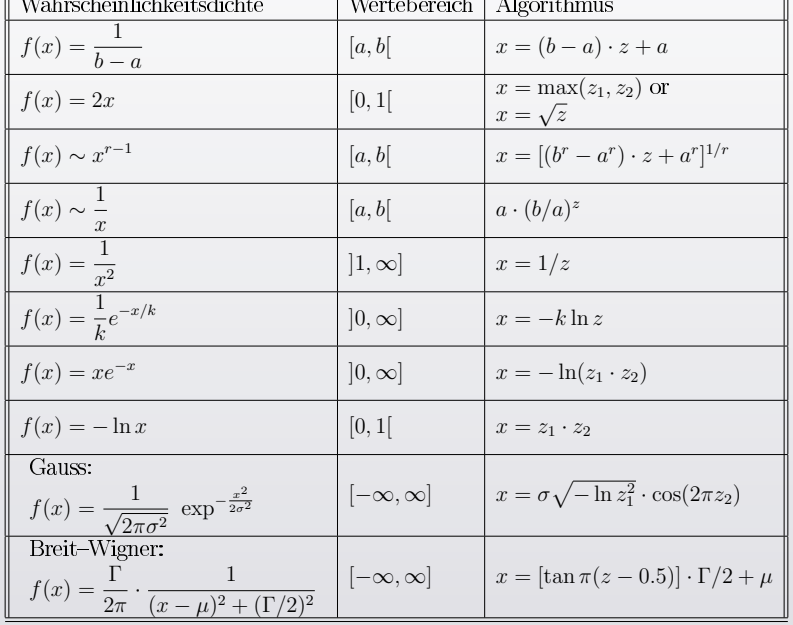

[H. Kolanoski, Stat. Methoden der Datenanalyse, SS08]

Statistical Methods of Data Analysis (P23.1.2b), HU Berlin, WS 2010/2011, Lecture #6

### **Monte-Carlo Integral**

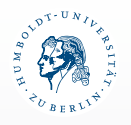

- **Example:**  $f(x) = -x^4 + x^2 + 1$  →  $\int_0^1$ −1 d*x*  $f(x) = \frac{34}{15}$ 15
- Result from 10000 pairs of random numbers: 2.2705  $\rightarrow$  relative deviation: 1.7 $\times$ 10<sup>-3</sup>

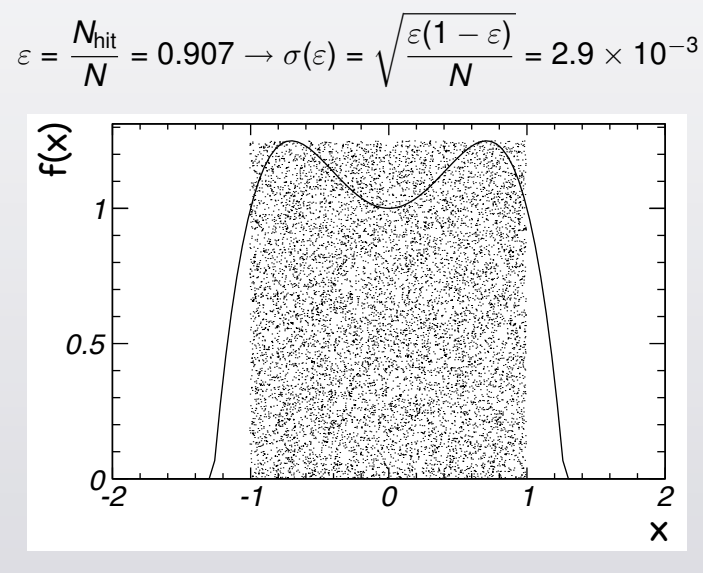

Statistical Methods of Data Analysis (P23.1.2b), HU Berlin, WS 2010/2011, Lecture #6

9